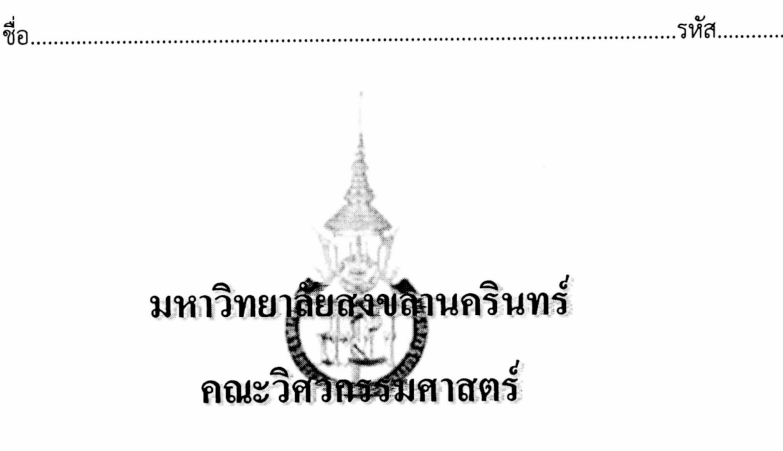

สอบทัพางภาค: ภาคการศึกษาที่ 2 ปีการศึกษา: 2556 วันที่สอบ: 7 มกราคม 2557 เวลาสอบ: 13.30-16.30  $\mathring{w}$ องสอบ:  $\mathcal{C}\circ\mathsf{MP}$ รหัสวิชา: 241-310 ที่อวิชา: วิธีเชิงตัวเลขสำหรับวิศวกรรมคอมพิวเตอร์ (Numerical Methods for Computer Engineerings)

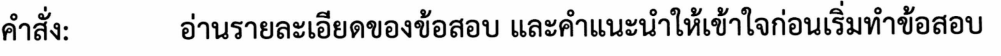

ตำรา หนังสือ เครื่องคิดเลข และเอกสารทุกชนิดเข้าห้องสอบ อนุญาต:

ใช้คอมพิวเตอร์ที่ประจำในห้องสอบ

3 ชั่วโมง (180 นาที) เวลา:

คำแนะนำ

- ข้อสอบมี 7 หน้า (รวมใบปะหน้า) 4 ข้อรวม 25 คะแนน
- คำตอบทั้งหมดจะต้องเขียนลงในข้อสอบ รวมทั้งเขียนชื่อและรหัสนักศึกษา<u>ในทุกหน้า</u> ของข้อสอบให้ชัดเจน
- คำตอบส่วนใดอ่านไม่ออก จะถือว่าคำตอบนั้นผิด
- หากข้อใดเขียนตอบไม่พอ ให้เขียนเพิ่มที่ด้านหลังกระดาษ
- ห้ามนำอุปกรณ์อิเลคทรอนิคส์สำหรับบันทึกข้อมูล (เช่น แฟลชไดรฟ์ แผ่นซีดี ฮาร์ดดิสค์ ) ทุกชนิดเข้าห้องสอบ

ผู้ออกข้อสอบ อาจารย์มิตรชัย จงเชี่ยวชำนาญ

ทุจริตในการสอบ โทษสูงสุดคือพ้นสภาพการเป็นนักศึกษา

ที่อ 

1.จากเลขหมายประจำต้วนักศึกษา 3 หลักสุดท้ายของแต่ละคน ให้แทนด้วสัญลักษณ์ ABC หาก นิยามให้ x= (A+1)\*(B+1)/(C+1) และ t = [0,0.01,0.02,.....20] แล้ว ให้  $V = \sin(t/10)$ 

 $W = V^*x$ ;

้จงเขียนโปรแกรม MATLAB™ เพื่อคำนวณ x,t,V, W และ วาดกราฟโดยให้แกนตั้งเป็น W และ แกน นอนเป็น t และให้มีอักษรกำกับแกนตั้งและแกนนอนคือ "WORK" และ "time" ตามลำดับ (2 คะแนน)

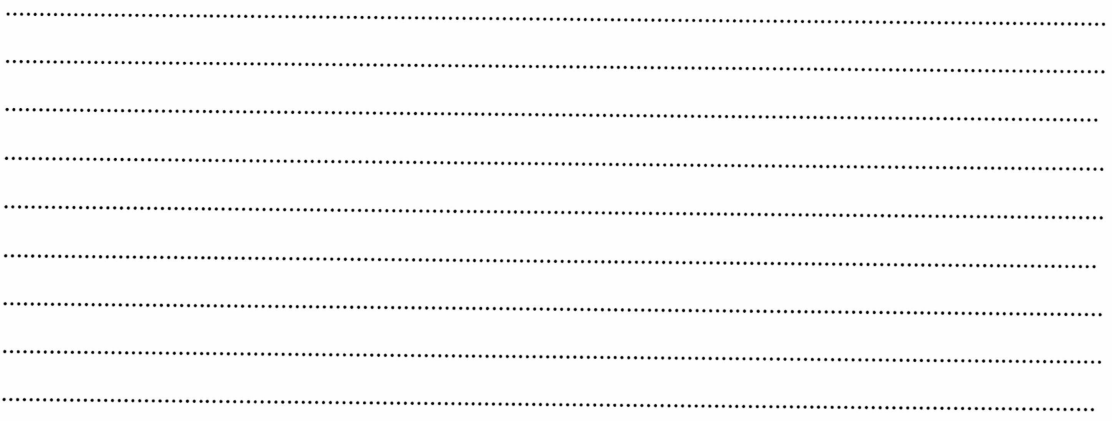

2. สมมติให้คอมพิวเตอร์ Salee รับข้อมูลจากการป้อนตัวเลขของมนุษย์ในรูปของ Floating-point 16 บิต ดังนี้

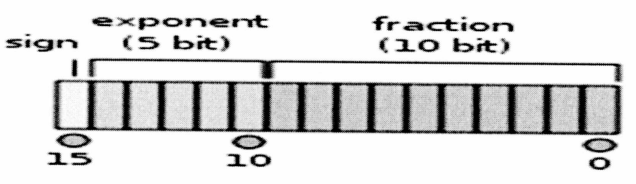

2.1 จงเขียนโฟลว์ชาร์ต (Flowchart) แสดงกระบวนการคำนวณจากเลขทศนิยมใดๆเป็นระบบเลข Floating-point 16 บิต ข้างต้น (2 คะแนน)

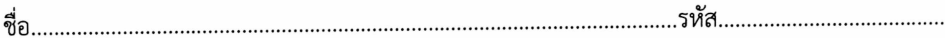

2.2 หากนักศึกษาป้อนข้อมูลตัวเลข 4.86971628 และ 5.3542319 จงแสดงวิธีการคำนวณอย่าง<br>ละเอียดของคอมพิวเตอร์ Salee และผลลัพธ์ของเลขที่แปลงได้ในระบบเลข Floating-point 16 บิต ข้างต้น (3.5 คะแนน)

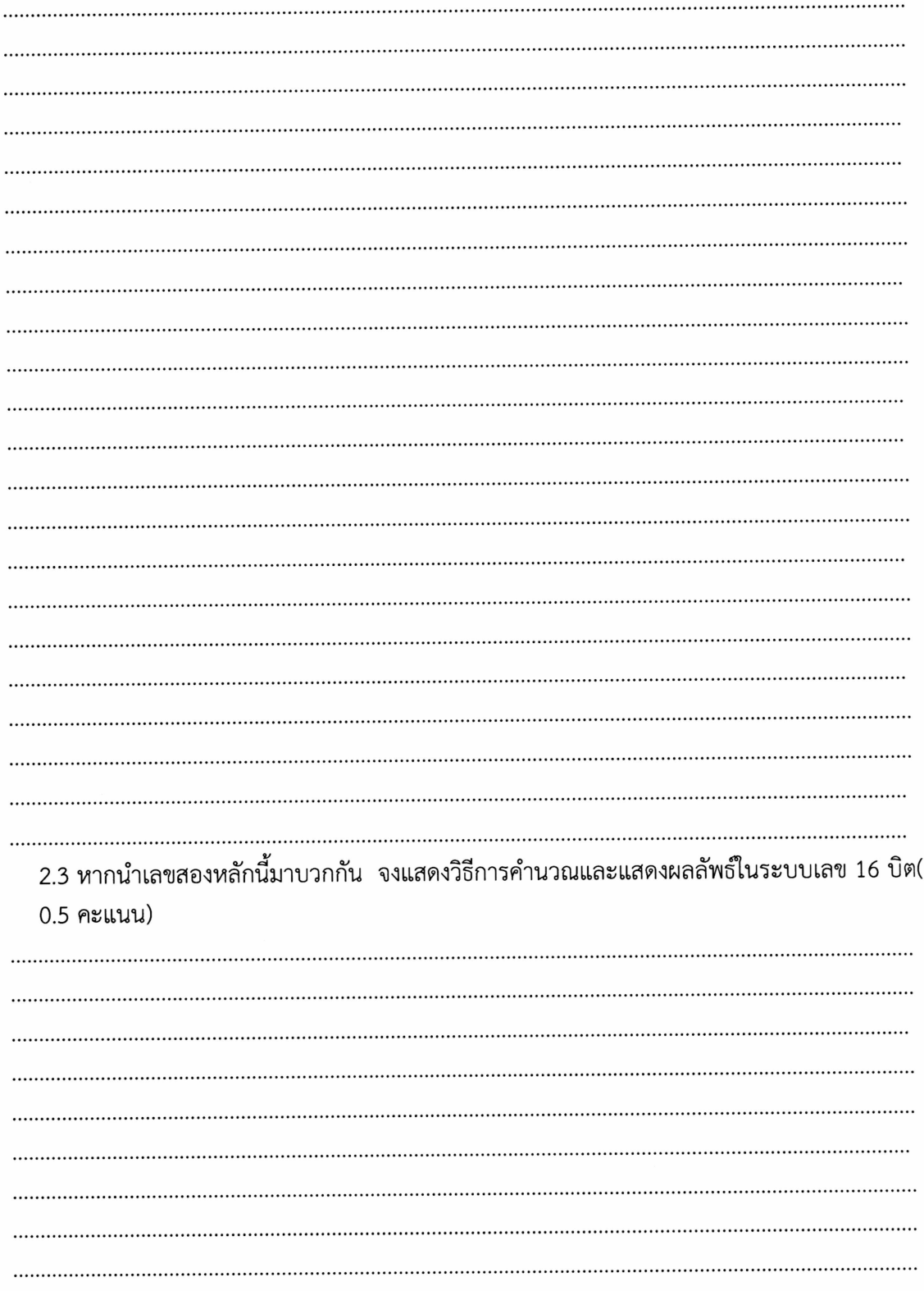

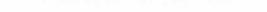

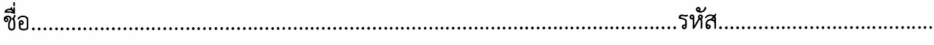

2.4 จากผลลัพธ์ใน 2.3 จงแสดงวิธีการในรูปเลขทศนิยมจากคอมพิวเตอร์ Salee (3 คะแนน)

2.5 จงคำนวณค่าผิดพลาด (ร้อยละ) จากคำตอบจริงและคำตอบที่คอมพิวเตอร์ Salee และสรุป จำนวนครั้งที่ของการเกิดค่าผิดพลาดและจุดที่ทำให้เกิดค่ผิดพลาดจากคำตอบจริงพร้อมอธิบาย สาเหตุ (2.5 คะแนน) 

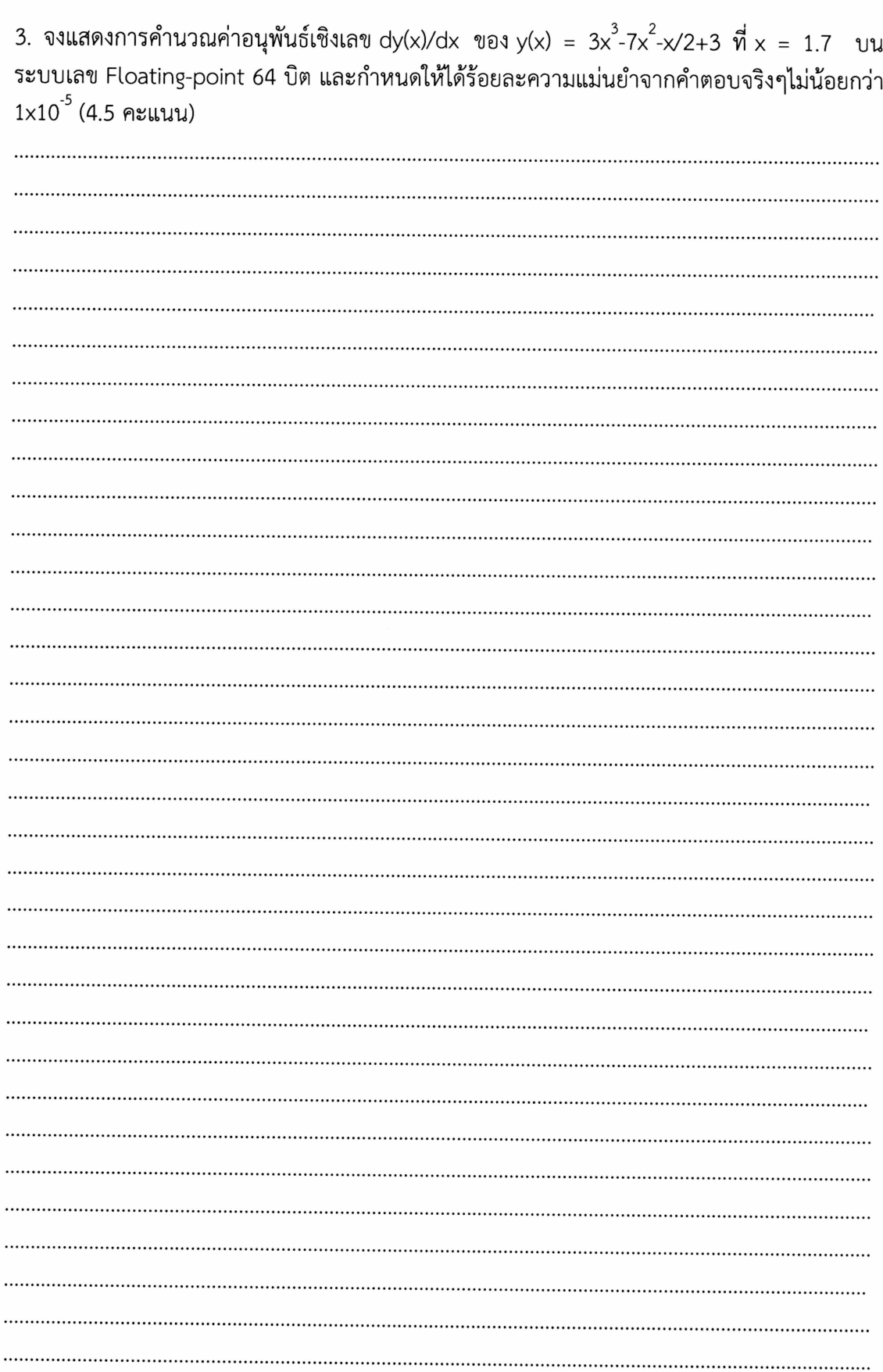

 $\,$ 

 $\ddots$ 

 $\ddot{\phantom{a}}$ 

 $\dddot{\cdot}$ 

 $\ddotsc$ 

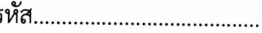

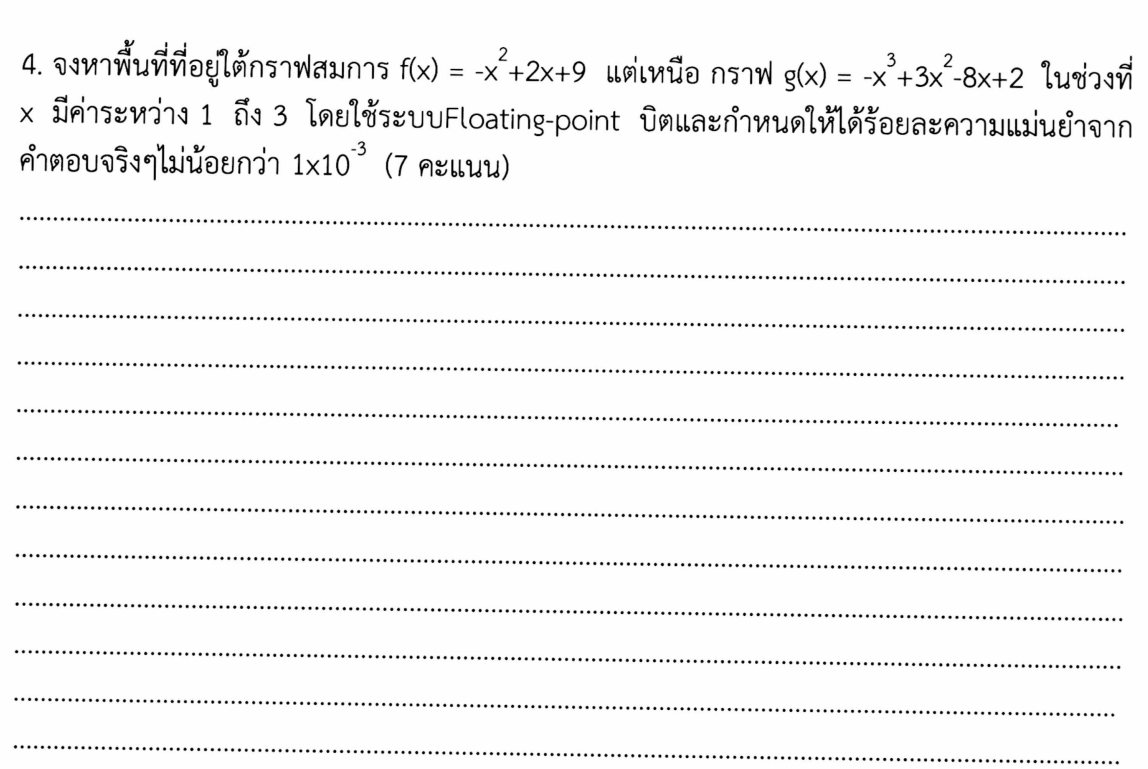

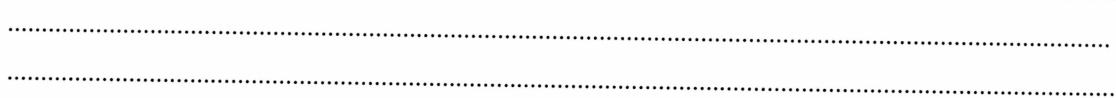

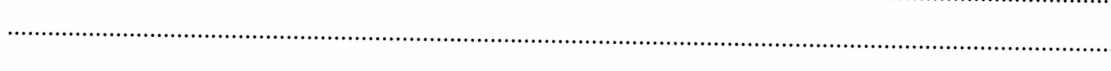

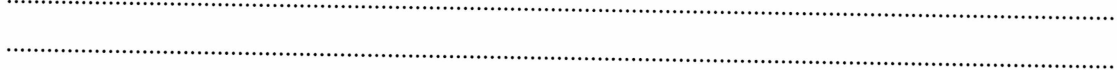

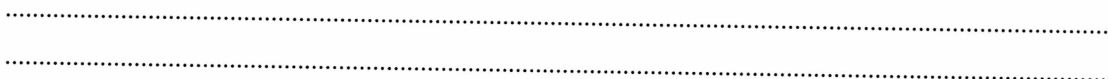

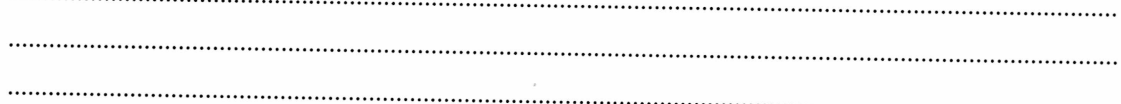

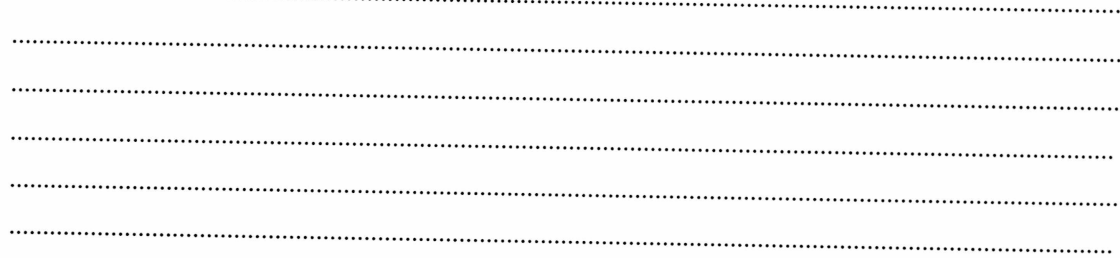

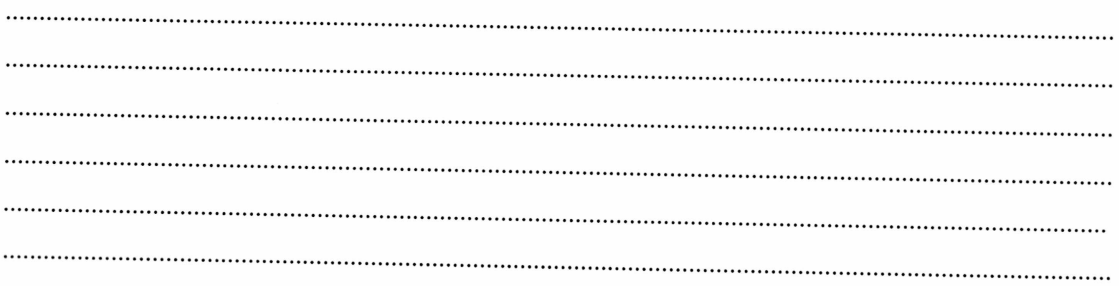

 $6/7$ 

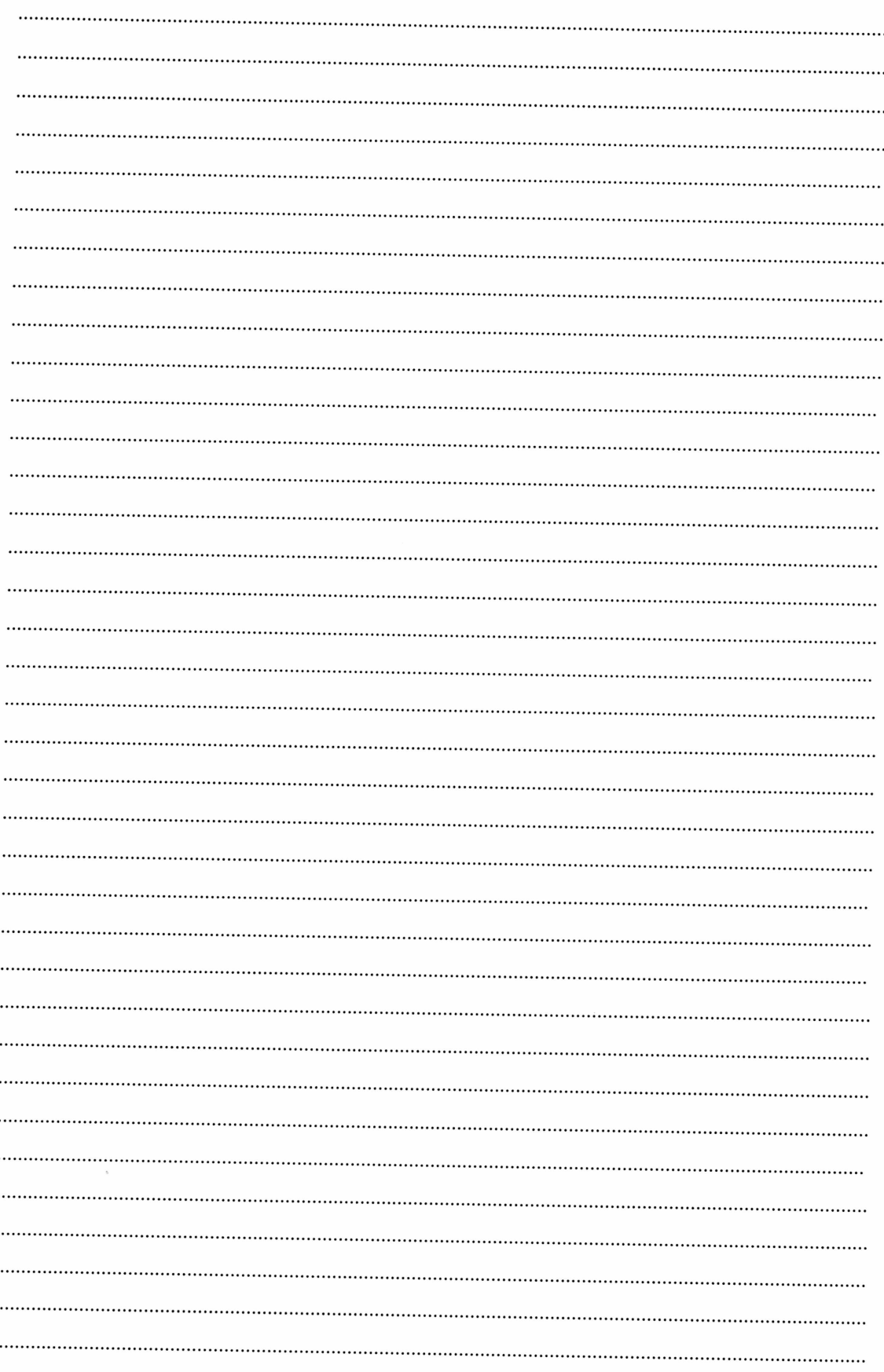

 $7/7$